## 2 - Veritabınını Tohumlamak

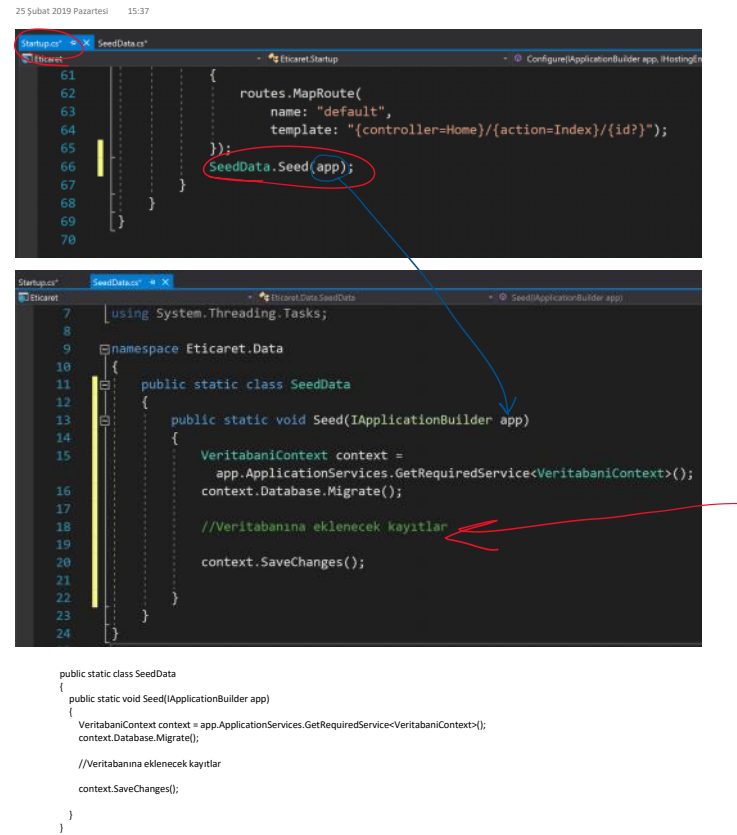

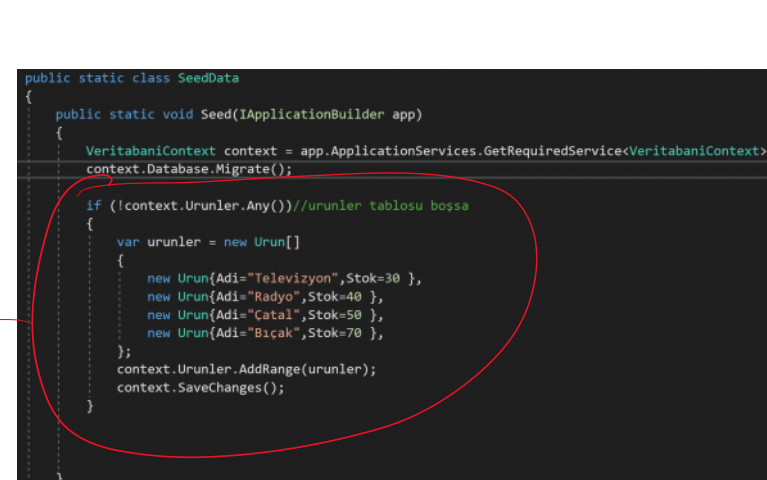

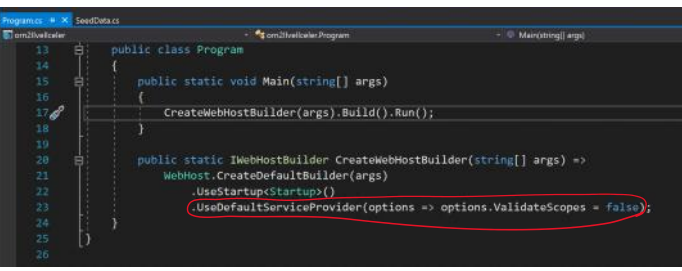

.UseDefaultServiceProvider(options => options.ValidateScopes = false)